# **IndexWriters**

- [Index writers in Nutch](#page-0-0)
- $\bullet$ [Structure of index-writers.xml](#page-0-1)
	- <sup>o</sup> [Mapping section](#page-1-0)
		- [Use case](#page-1-1)
	- <sup>o</sup> [Parameters section](#page-2-0)
		- [Solr indexer properties](#page-2-1)
		- **[Rabbit indexer properties](#page-3-0)**
		- [Dummy indexer properties](#page-4-0)
		- **[Elasticsearch indexer properties](#page-4-1)**
		- **[Elasticsearch rest indexer properties](#page-4-2)** ■ [CloudSearch indexer properties](#page-5-0)
		- **CSV** indexer properties

## <span id="page-0-0"></span>Index writers in Nutch

An index writer is a component of the indexing job, which is used for sending documents from one or more segments to an external server. In Nutch, these components are found as plugins. Nutch includes these out-of-the-box indexers:

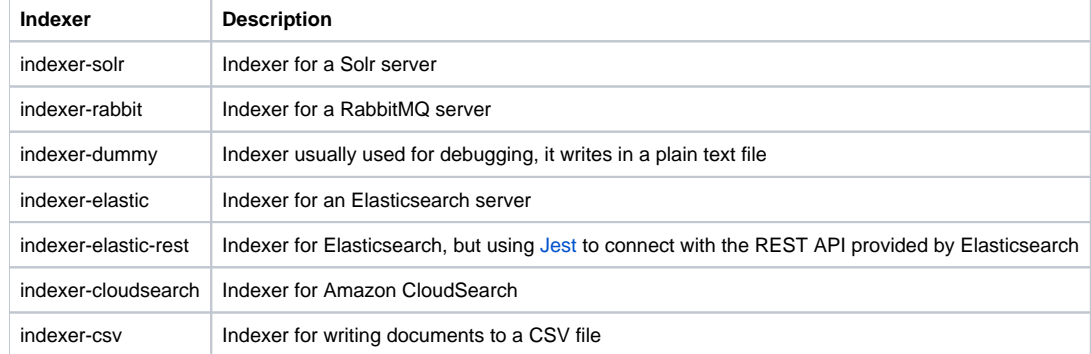

# <span id="page-0-1"></span>Structure of index-writers.xml

The configuration for the indexers is in the index-writers.xml file, included in the official Nutch distribution. The structure of this file is quite simple and consists mainly of a list of indexers (<writer> element):

```
<writers>
<writer id="[writer_id]" class="[implementation_class]">
<mapping>
...
</mapping>
<parameters>
...
</parameters>
</writer>
...
</writers>
```
Each <writer> element has two mandatory attributes:

- 1. [writer\_id] is a unique identification for each configuration. This feature allows Nutch to distinguish each configuration, even when they are for the same index writer. In addition, it allows to have multiple instances for the same index writer, but with different configurations.
- 2. [implementation\_class] corresponds to the canonical name of the class that implements the [IndexWriter](https://nutch.apache.org/apidocs/apidocs-1.15/org/apache/nutch/indexer/IndexWriter.html) extension point. For the indexers provided by Nutch out-of-the-box the possible values of [implementation\_class] are:

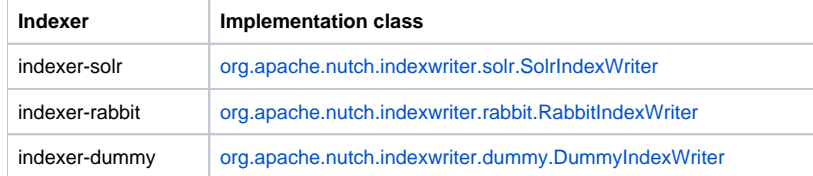

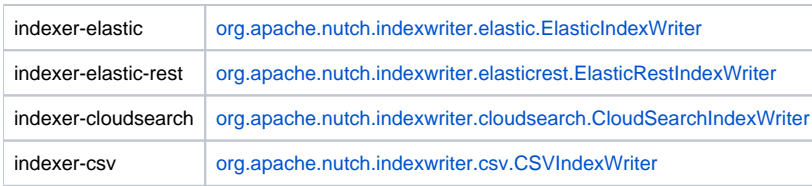

Each <writer> element contains two child elements: <mapping> and <parameters>

## <span id="page-1-0"></span>Mapping section

The <mapping> element is independent for each configuration and it's where you configure the modifications that will be applied to each document before it is sent to its final destination. The  $\langle$ mapping> element contains 3 child elements:  $\langle$ copy>,  $\langle$ rename> and  $\langle$ remove>

- <copy> indicates which fields should be copied from the document and to which field they should be copied. Each child element of <copy> element, has this form: <field source="[source]" dest="[destination]"/>
	- $\circ$  [source] indicates the field's name to be copied.
	- $\circ$  [destination] indicates to which field or fields should be copied. The value of this attribute can be a comma separated list. In this case, the value of **source** attribute will be copied into each field in the list. For example: if the configuration is <field source= title" dest="description,search"/>, the value of the **title** field will be copied for the **description** and **search** fields.
- <rename> indicates which fields of the document should be renamed. Each child element of <rename> element, has this form: <field source="[source]" dest="[destination]"/>
	- <sup>o</sup> [source] indicates the field's name to be renamed.
		- $\circ$  [destination] indicates the new name of the field. For example: if the configuration is <field source="metatag. description" dest="description"/>, the field **metatag.description** will be renamed as **description**.
- <remove> indicates which fields of the document should be removed. Each child element of <remove> element, has the form: <field source="[source]"/>
	- $\circ$  [source] indicates the field's name to be remove.

If you don't want to modify the document, just leave <copy>, <rename> and <remove> empty, like: <mapping> <copy /> <rename /> <remove /> </mapping>

### <span id="page-1-1"></span>**Use case**

We have two servers previously configured (Solr and RabbitMQ). We want to send documents to each one, but with a different structure. Prior to the index step, each document has this hypothetical structure:

```
host: "www.example.org"
domain: "example.org"
title: "Example page"
metatag.description: "Example page description"
metatag.keywords: ["example", "page"]
segment: 20180621163128
```
With this configuration we modify the structure of each document in different ways, depending the index writer:

```
<writer id="indexer_solr_1" class="org.apache.nutch.indexwriter.solr.SolrIndexWriter">
<parameters>
<!-- Parameters here -->
</parameters>
<mapping>
<copy/>
<rename>
<field source="metatag.description" dest="description"/>
<field source="metatag.keywords" dest="keywords"/>
</rename>
<remove>
<field source="segment"/>
</remove>
</mapping>
</writer>
<writer id="indexer_rabbit_1" class="org.apache.nutch.indexwriter.rabbit.RabbitIndexWriter">
<parameters>
<!-- Parameters here -->
</parameters>
<mapping>
<copy>
<field source="title" dest="search"/>
</copy>
<rename>
<field source="metatag.description" dest="description"/>
<field source="metatag.keywords" dest="keywords"/>
<field source="domain" dest="domain_name"/>
</rename>
<remove />
</mapping>
</writer>
```
#### For **indexer-solr** we'll get documents like:

host: "www.example.org" domain: "example.org" title: "Example page" description: "Example page description" keywords: ["example", "page"]

#### For **indexer-rabbit** the document's structure is like:

```
host: "www.example.org"
domain_name: "example.org"
title: "Example page"
search: "Example page"
description: "Example page description"
keywords: ["example", "page"]
segment: 20180621163128
```
### <span id="page-2-0"></span>Parameters section

The <parameters> element is independent for each configuration and is where the parameters that the indexer needs are specified. Each parameter has the form <param name="[name]" value="[value]"/> and the values it can take depend on the indexer that you want to configure. Below is a description of the arguments of each indexer provided by Nutch out-of-the-box individually.

### <span id="page-2-1"></span>**Solr indexer properties**

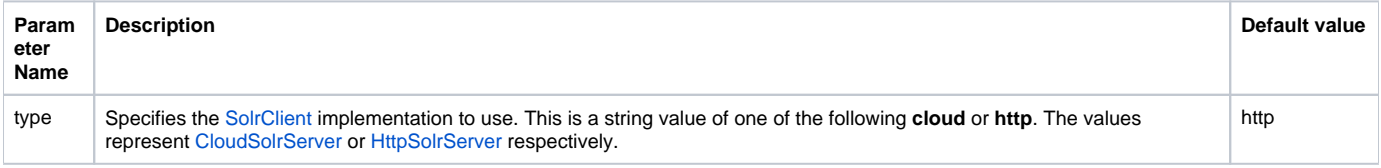

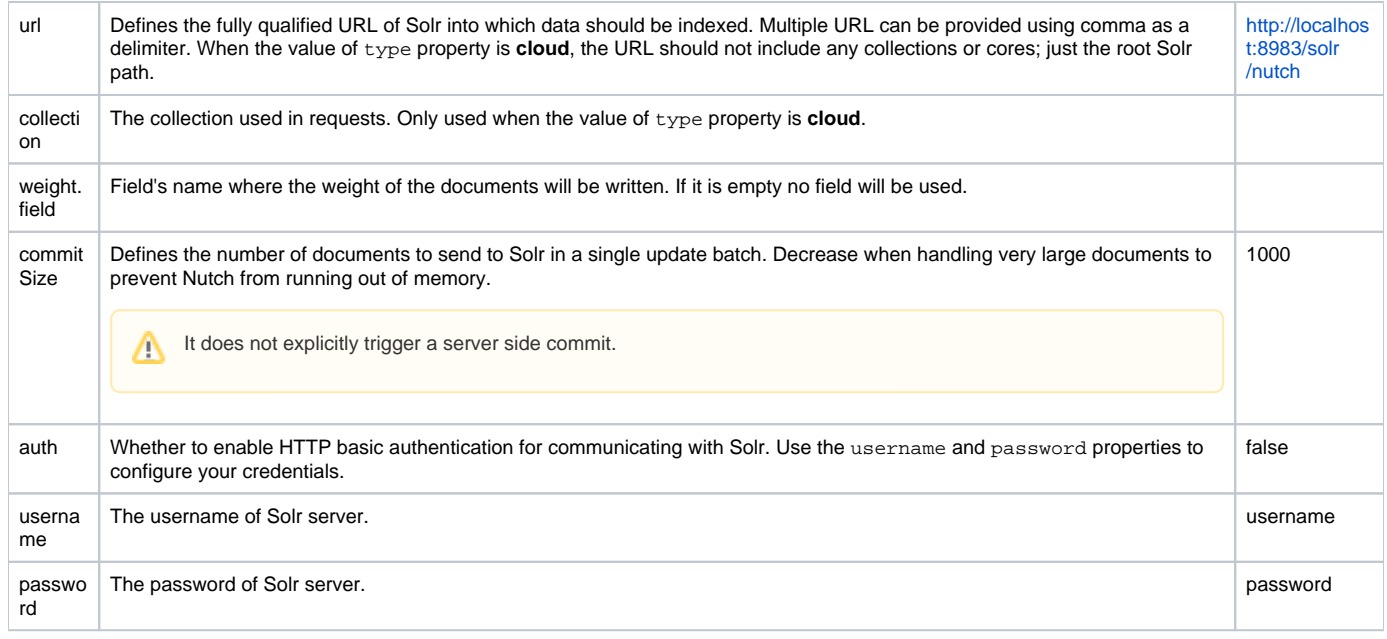

### <span id="page-3-0"></span>**Rabbit indexer properties**

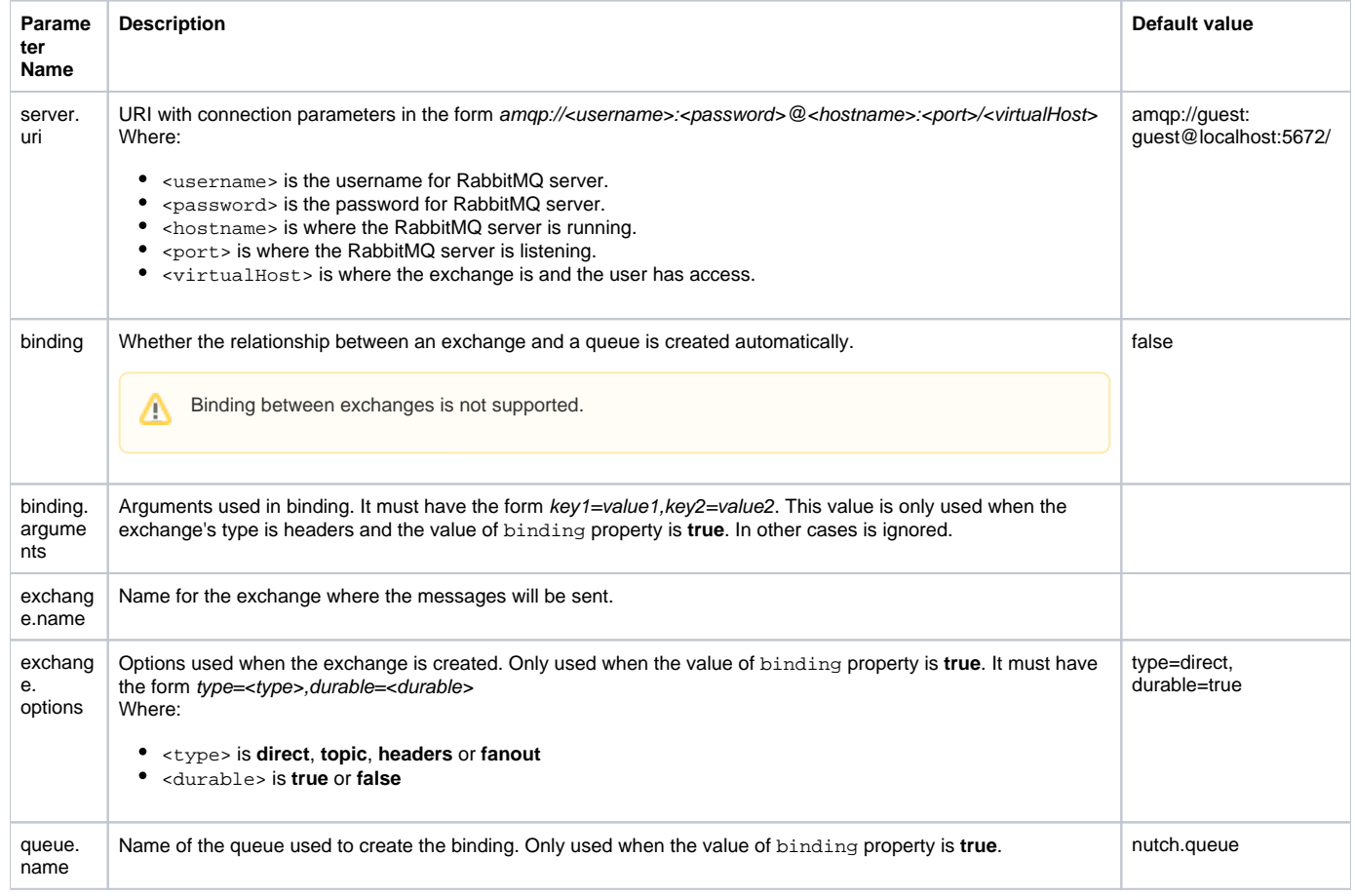

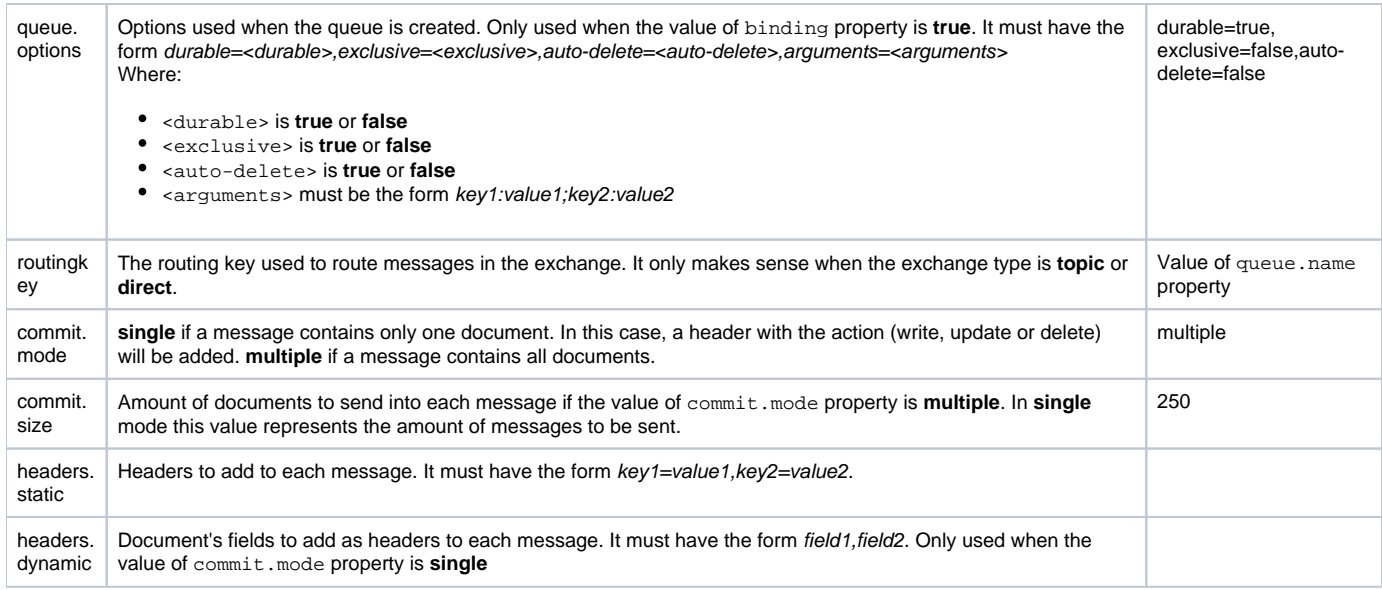

### <span id="page-4-0"></span>**Dummy indexer properties**

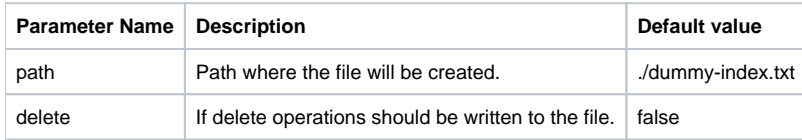

### <span id="page-4-1"></span>**Elasticsearch indexer properties**

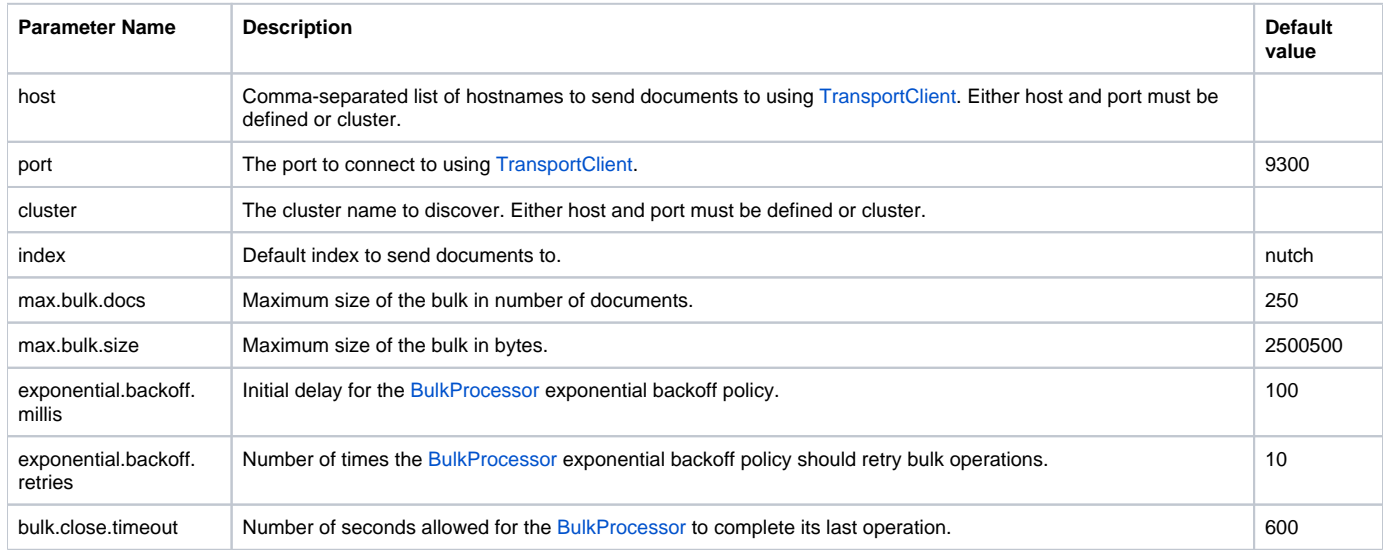

### <span id="page-4-2"></span>**Elasticsearch rest indexer properties**

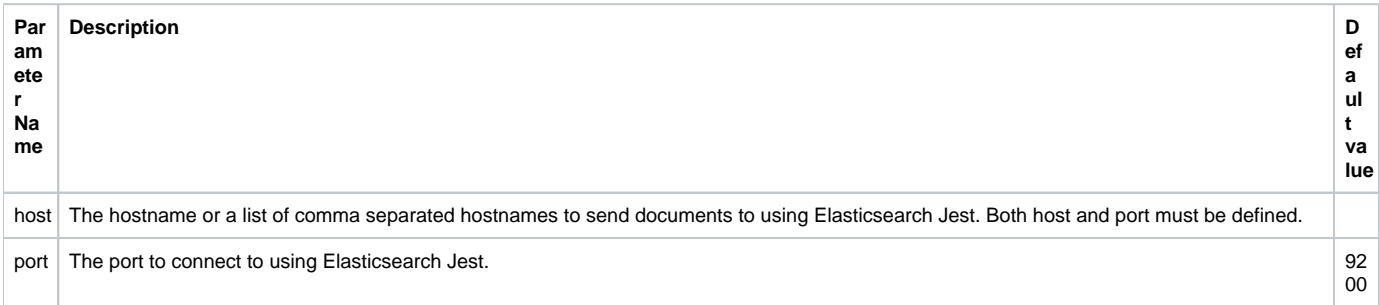

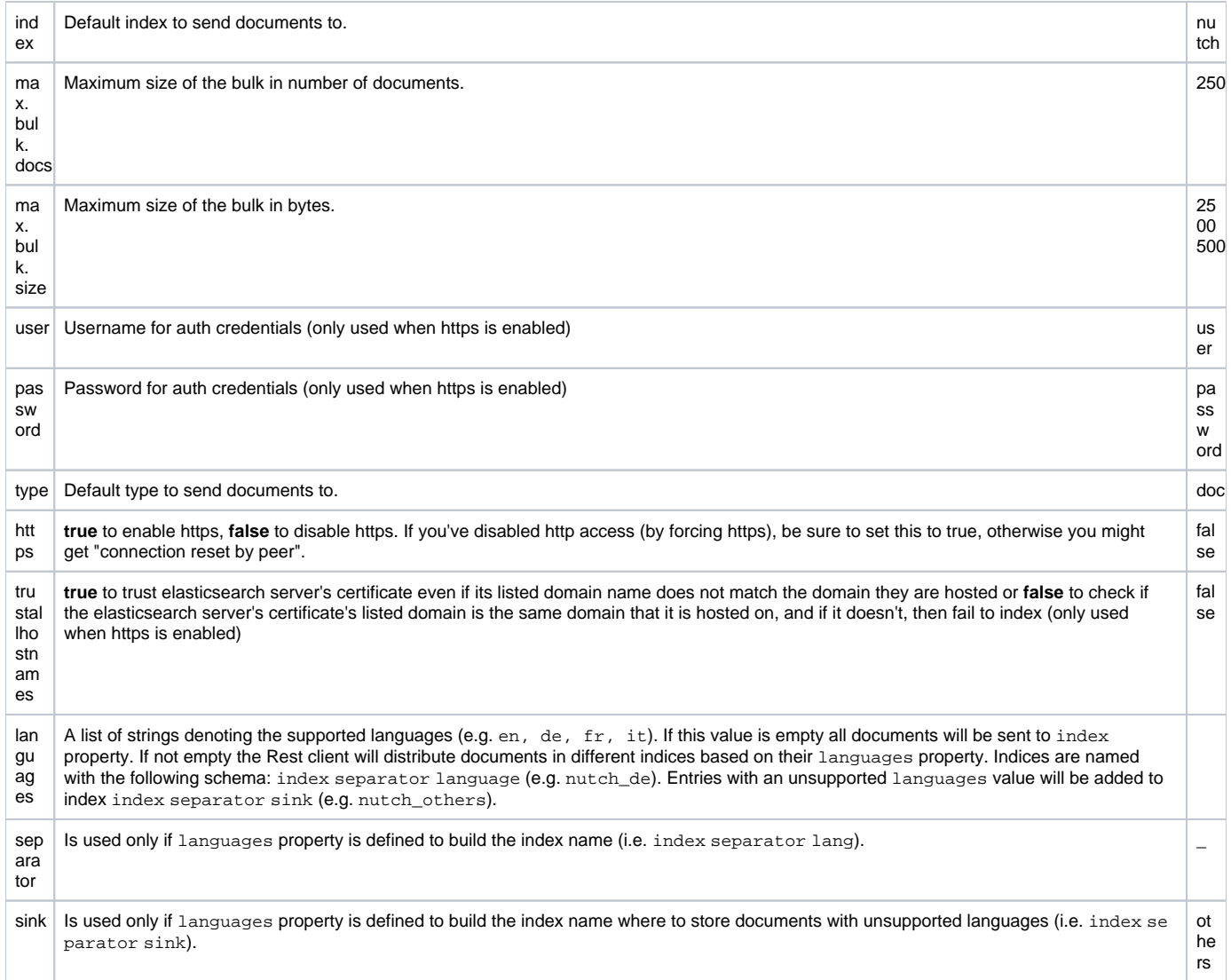

## <span id="page-5-0"></span>**CloudSearch indexer properties**

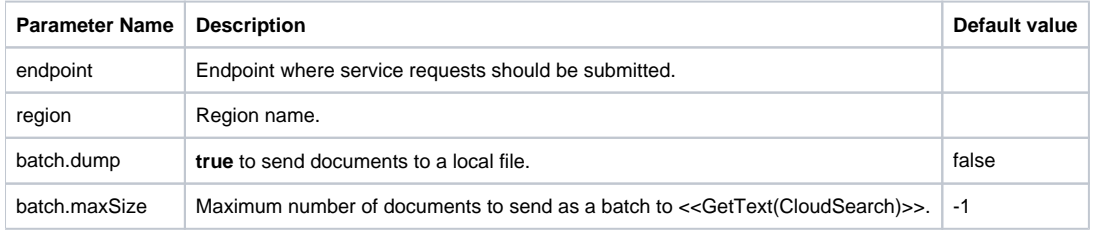

## <span id="page-5-1"></span>**CSV indexer properties**

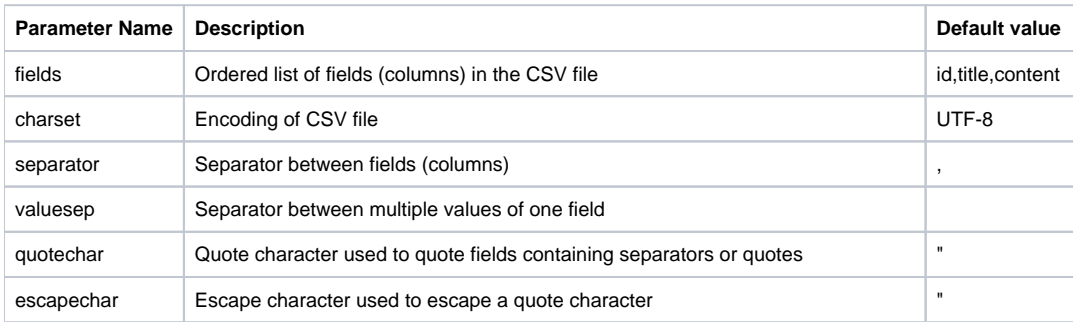

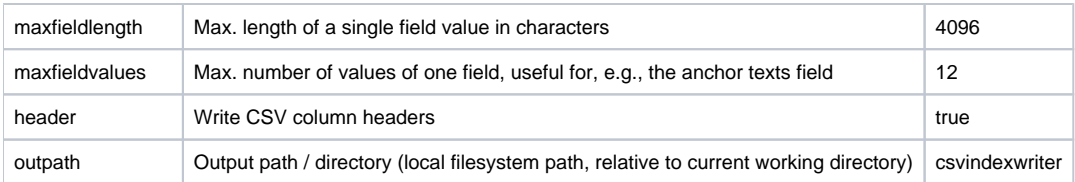

The CSV indexer does not work in distributed mode, the output is written to the local filesystem, not to HDFS, see [NUTCH-1541](https://issues.apache.org/jira/browse/NUTCH-1541).